学籍番号: 天名:

Janken

getHandSign(number:int):String

printIntroduction():void

printInputMessage():void

printResultMessage(player:int, computer:int):void

pon(player:int):void

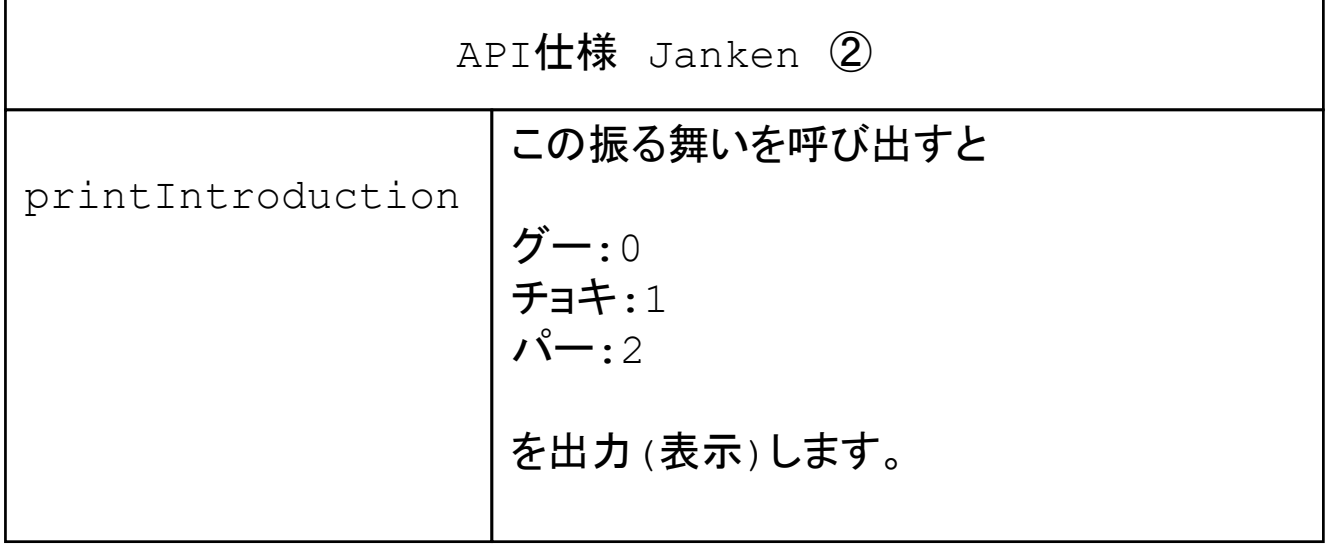

ヒント:振る舞いから,振る舞いを呼び出す